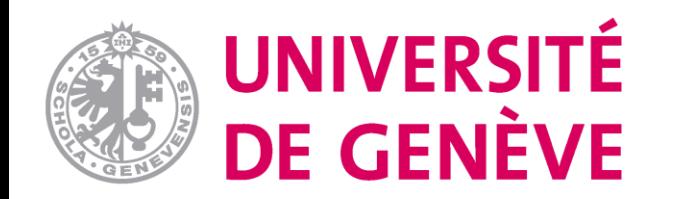

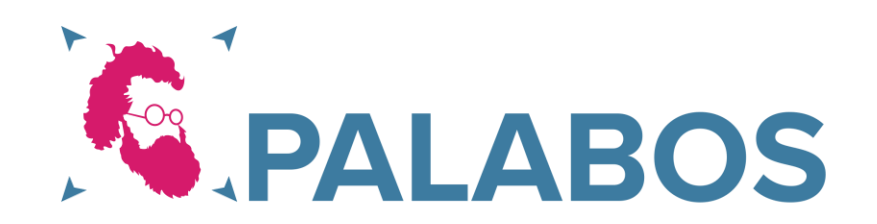

## High fidelity and fast simulations of deformable blood cells using a combined Finite Element Immersed Boundary Lattice Boltzmann method (FE-IB-LBM)

## Palabos-npFEM module

José Pedro de Santana Neto (This presentation and software implementation was created by Christos Kotsalos and all the credits are given to him.)

**Scientific and Parallel Computing Group (SPC)**

High fidelity and fast simulations of **deformable blood cells** using a combined **Finite Element Immersed Boundary Lattice Boltzmann** method (FE-IB-LBM)

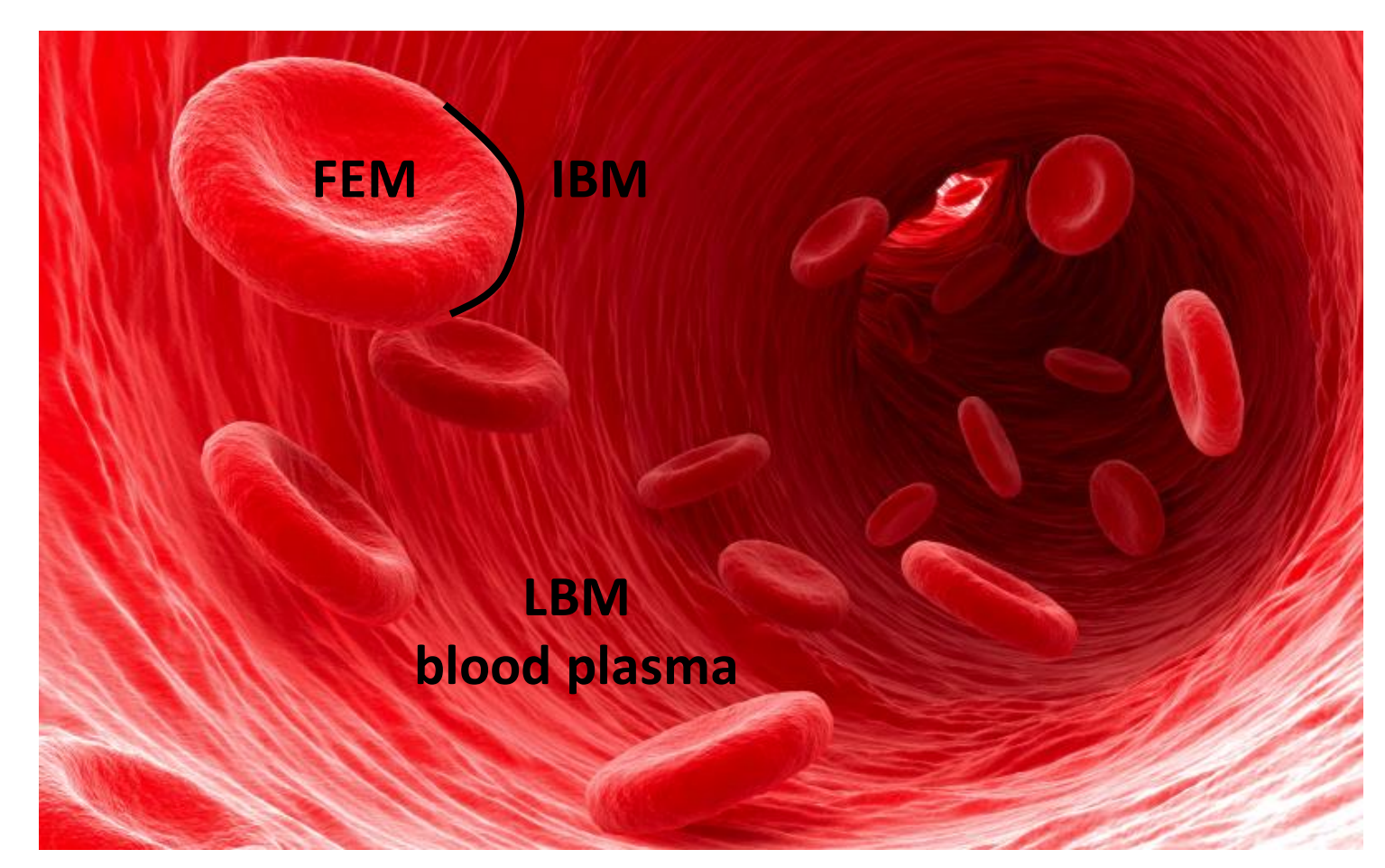

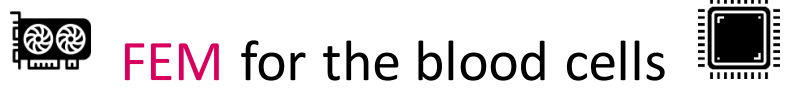

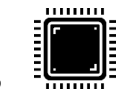

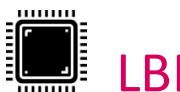

 $L$ BM for the blood plasma

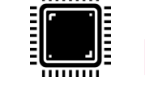

**IFM** for the Fluid-Solid Interaction

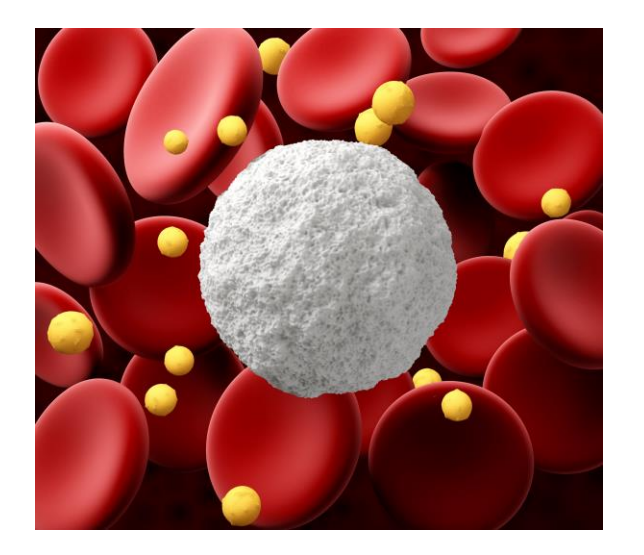

## **Numerical methods:**

- **Lattice Boltzmann** for the blood plasma (Palabos in **C++/MPI**)
- **Immersed boundary** for the coupling (Palabos in **C++**)
- Mass-lumped **FEM** for the deformable bodies (developed in **C++/CUDA**)

**Palabos-npFEM**module for cellular blood flow simulations (same principles apply to problems of other domains)

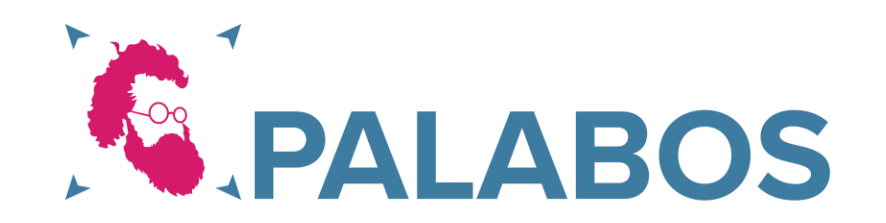

## Mass-lumped FEM (**nodal projective FEM**)

**Implicit Euler time integration**: update rule

**Newton's 2nd law per vertex**

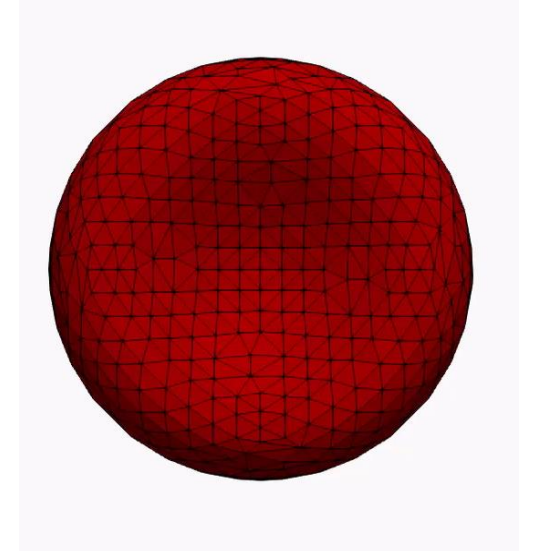

$$
\boldsymbol{F}_{int}(\boldsymbol{x}_{n+1}) + \boldsymbol{F}_{ext} - \mathbf{C}\boldsymbol{v}_{n+1} = \mathbf{M} \frac{\boldsymbol{v}_{n+1} - \boldsymbol{v}_{n}}{h}
$$

$$
\boldsymbol{v}_{n+1} = \frac{\boldsymbol{x}_{n+1} - \boldsymbol{x}_{n}}{h}
$$

 $\boldsymbol{F}_{int}(\boldsymbol{x}) = -\sum_i \nabla E_i(\mathbf{x}) \;,$ 

Subscripts n/n+1 refer to time t and t+1

**Variational** Implicit Euler formulation

*E* is the potential energy stored in the body

$$
\min_{\boldsymbol{x}_{n+1}}\hspace{0.1cm}\frac{1}{2h^2}\left\|\widetilde{\mathbf{M}}^{\frac{1}{2}}(\boldsymbol{x}_{n+1}-\boldsymbol{y}_n)\right\|_F^2 + \sum_i E_i(\boldsymbol{x}_{n+1})
$$

## Mass-lumped FEM (**npFEM**)

$$
\min_{\bm{x}_{n+1}} g(\bm{x}_{n+1}) = \frac{1}{2h^2} \left\| \widetilde{\mathbf{M}}^{\frac{1}{2}} (\bm{x}_{n+1} - \bm{y}_n) \right\|_F^2 + \sum_i E_i(\bm{x}_{n+1})
$$

4 different potential energies to describe a blood cell:

- Area Conservation
- Global Volume Conservation
- Bending rigidity
- Material model (modified Skalak)

$$
\boxed{\text{Quasi-Newton:}} \hspace{0.5cm} x_{n+1}^{k+1} = x_{n+1}^k - \alpha \widetilde{\textbf{H}}^{-1} \nabla g(x_{n+1}^k)
$$

#### **For more details:**

**Bridging the computational gap between mesoscopic and continuum modeling of red blood cells for fully resolved blood flow Journal of Computational Physics 2019** <https://doi.org/10.1016/j.jcp.2019.108905>

## Stretching experiment

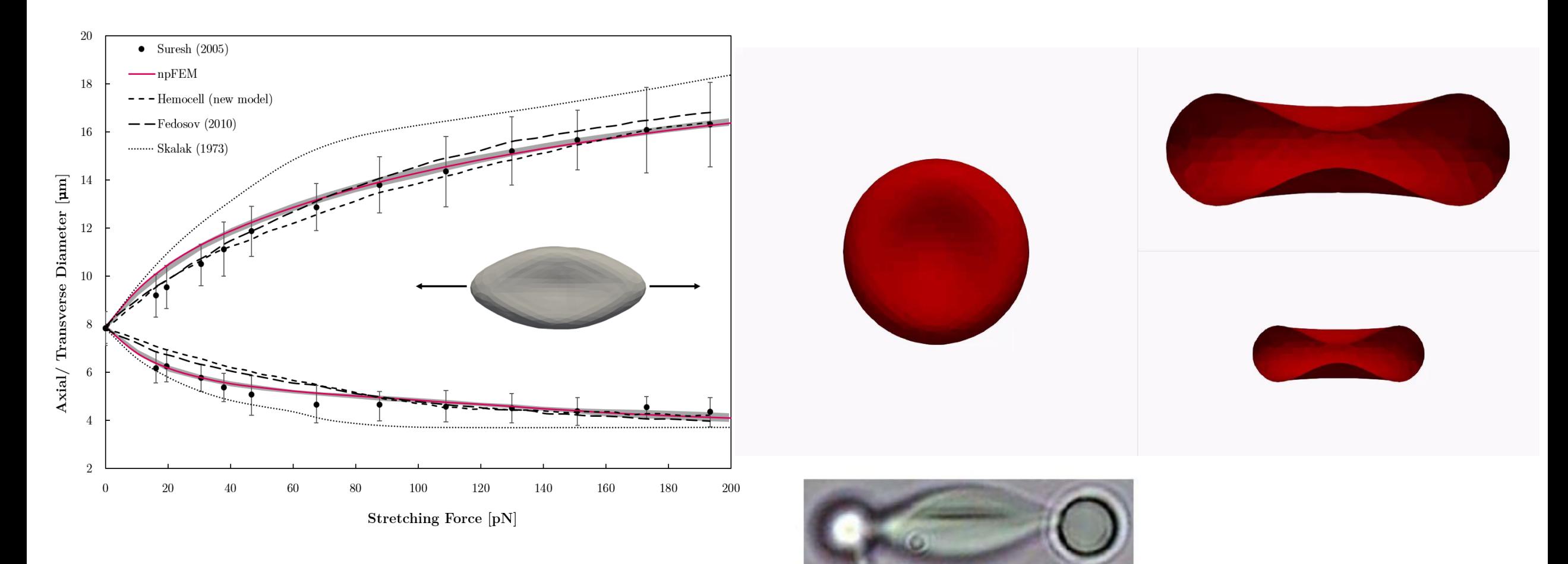

Optical tweezers experiment by Dao, Li & Suresh

## Recovery experiment: viscoelastic behavior of RBC

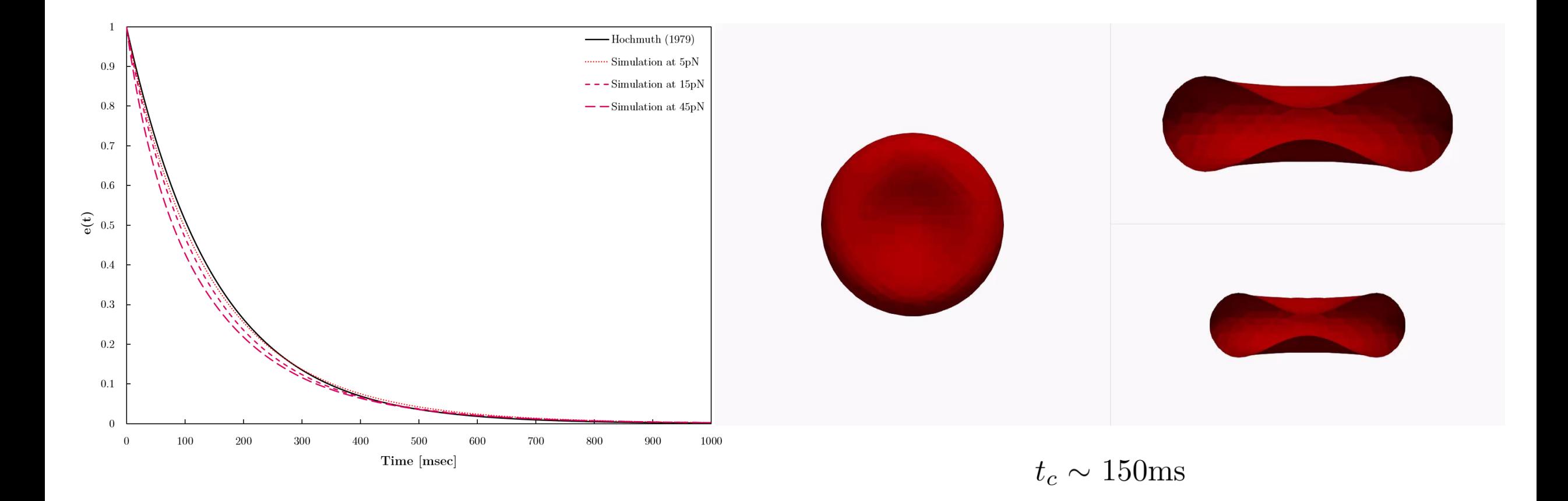

## Lattice Boltzmann: Simulation of the fluid phase

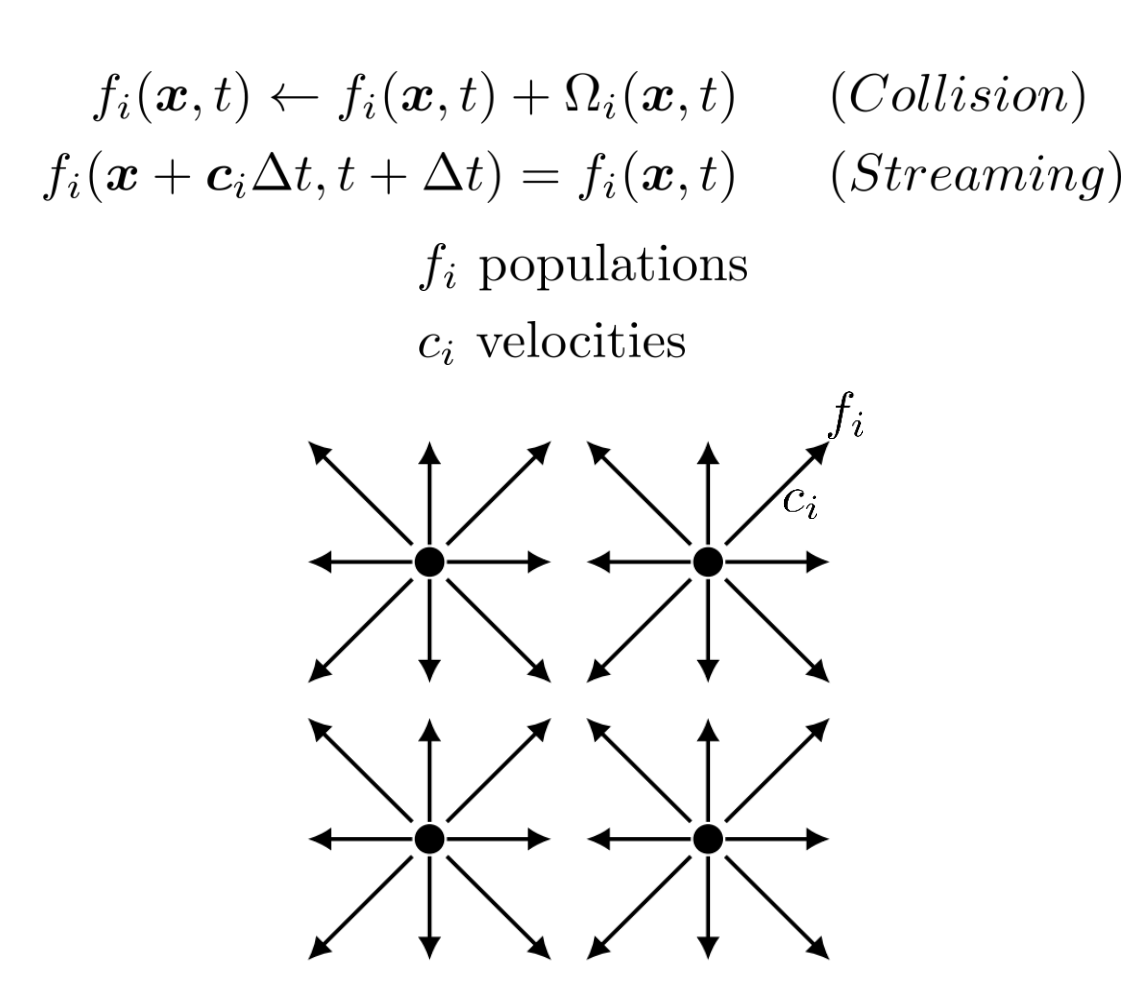

Regular lattice: D2Q9 | DdQq **Very GPU friendly** 

**Macroscopic properties**

$$
\rho(\boldsymbol{x},t) = \sum_{i} f_i,
$$
  

$$
\rho \boldsymbol{u} = \sum_{i} c_i f_i,
$$
  

$$
= -p\mathbf{I} + \left(\frac{1}{2\tau} - 1\right) \sum_{i} c_i c_i (f_i - f_i^{eq}),
$$
  

$$
f_i^{eq} = f(\rho, \boldsymbol{u})
$$

 $\sigma$ 

## Lattice Boltzmann: Simulation of the fluid phase

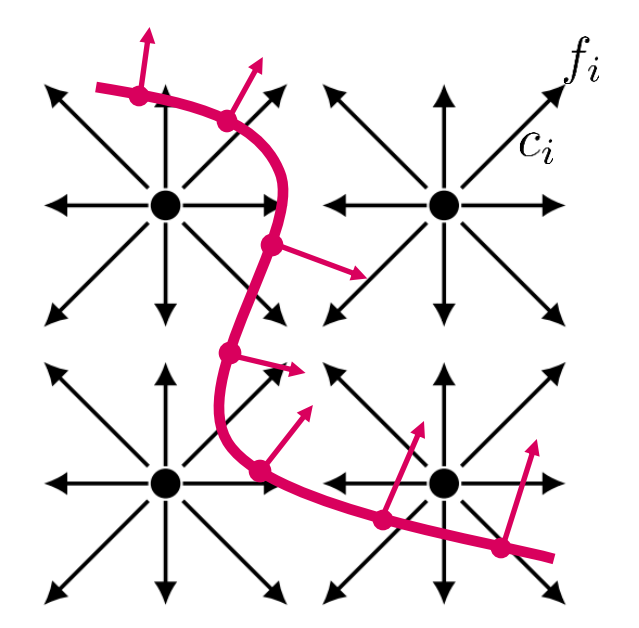

## **Shan-Chen forcing scheme**

$$
f_{imm} \propto ( \boldsymbol{U}_{npFEM} - \boldsymbol{U}_{fluid} ) \longrightarrow \begin{array}{c} \text{Force to impose the} \\ \text{no-slip boundary} \\ \text{condition} \end{array}
$$

$$
\bm{u}^G=\bm{u}+\tau\Delta t\bm{f}_{imm}
$$

$$
\left\{f_i^{eq}(\rho,\bm{u}^G)\right\}_{i=0}^{q-1}
$$

**Immersed boundary**

**Force field, fimm (IBM)**

Immersed Boundary Method (IBM): Coupling the two phases

## Multi-Direct Forcing Method

- **1. Mittal R, IaccarinoG. Immersed boundary methods. Annual Review of Fluid Mechanics 2005;37(1):239–61. doi:10.1146/annurev.fluid.37.061903.175743**
- **2. Wang Z, Fan J, Luo K. Combined multi-direct forcing and immersed boundary method for simulating flows with moving particles. International Journal of Multiphase Flow 2008;34(3):283–302. doi:10.1016/j.ijmultiphaseflow.2007. 10.004**
- **3. Ota K, Suzuki K, Inamuro T. Lift generation by a two-dimensional symmetric flapping wing: Immersed boundary-lattice Boltzmann simulations. Fluid Dynamics Research 2012;44(4). doi:10.1088/0169-5983/44/4/045504**

## Immersed Boundary Method (IBM): Coupling the two phases

Illustration of velocity interpolation (left) and force spreading (right). The velocity of vertex i is interpolated from the lattice nodes within the square region. The force acting at lattice node X is the combination of all contributions within the square region.

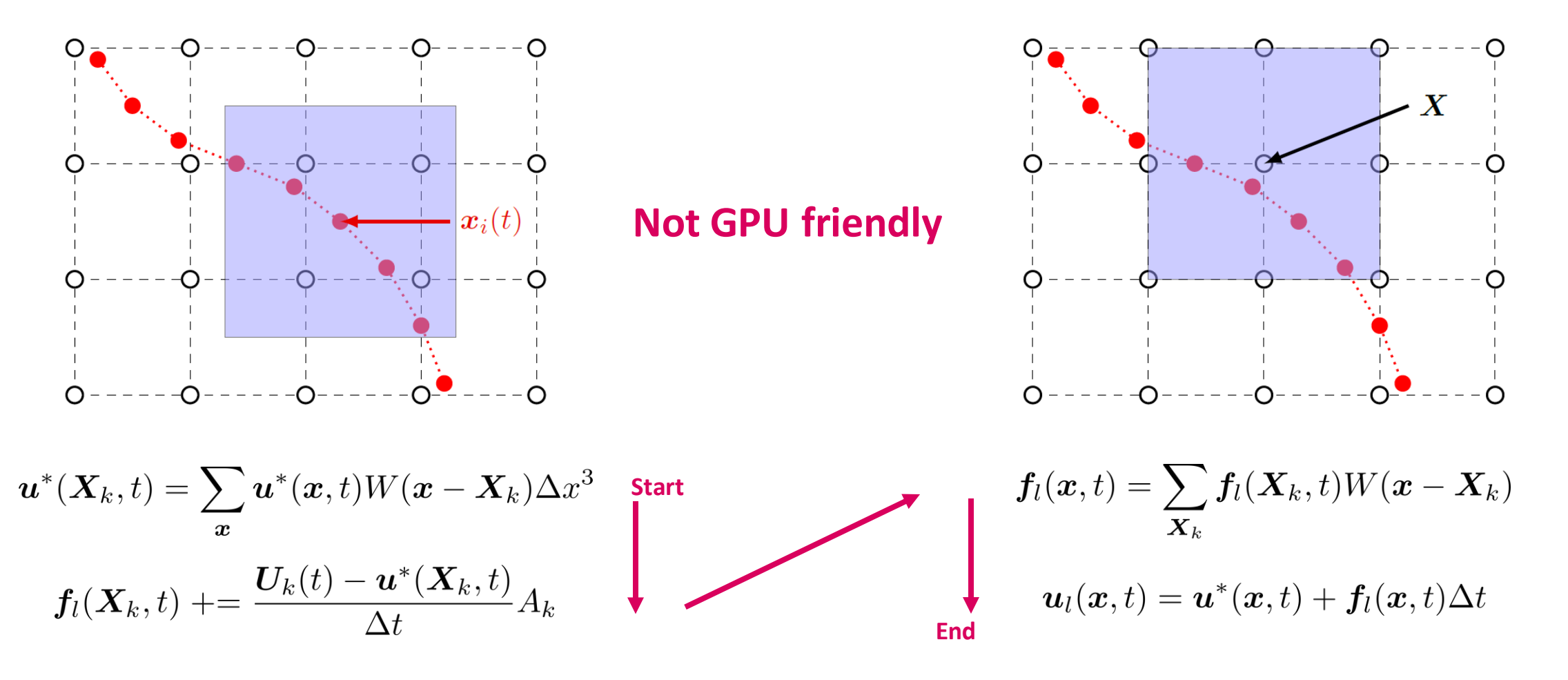

**Images from** 

**Number of cycles/repetitions depends on the problem (from 1 to 4) Timm Krüger** 11

## Shear flow experiment: RBC behaves like a wheel

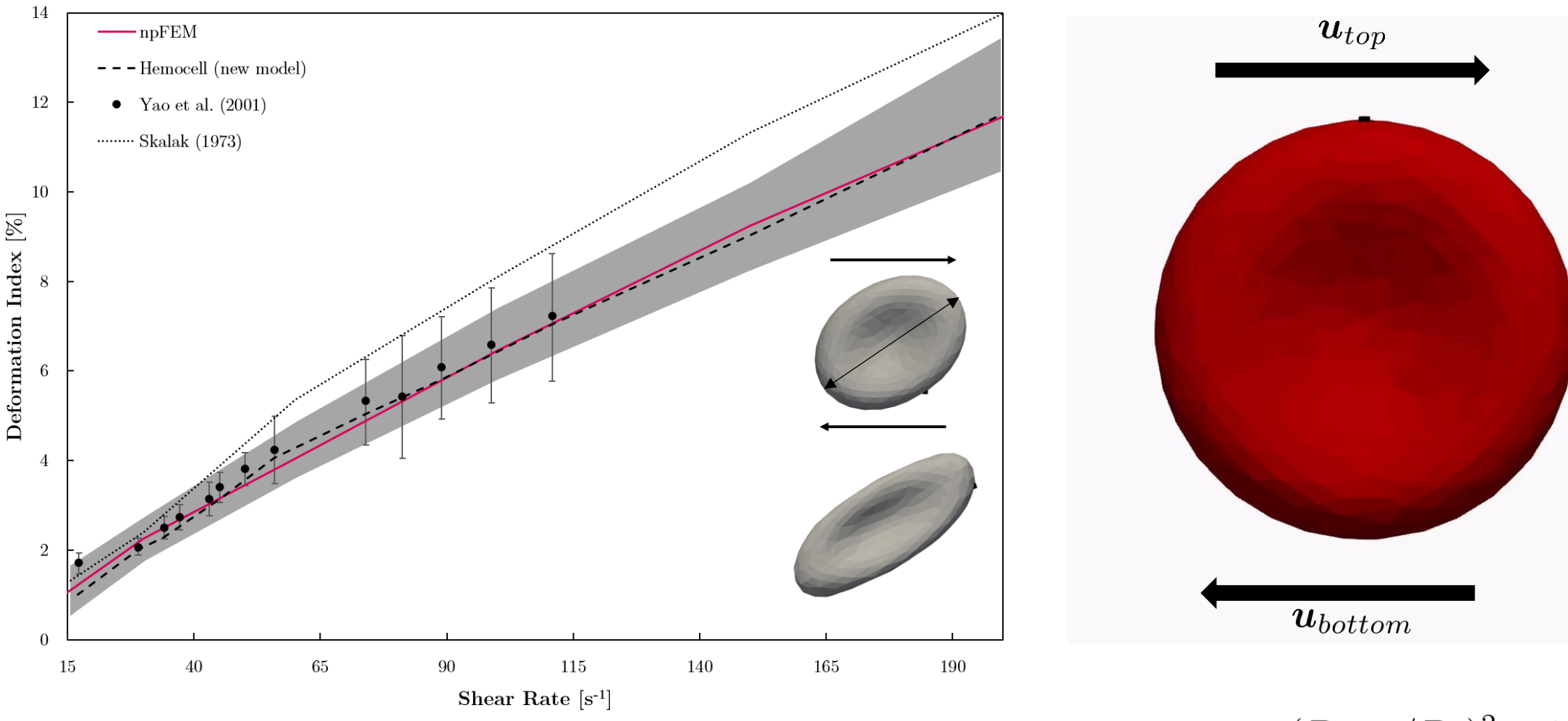

## Shear flow experiment: Tank-treading

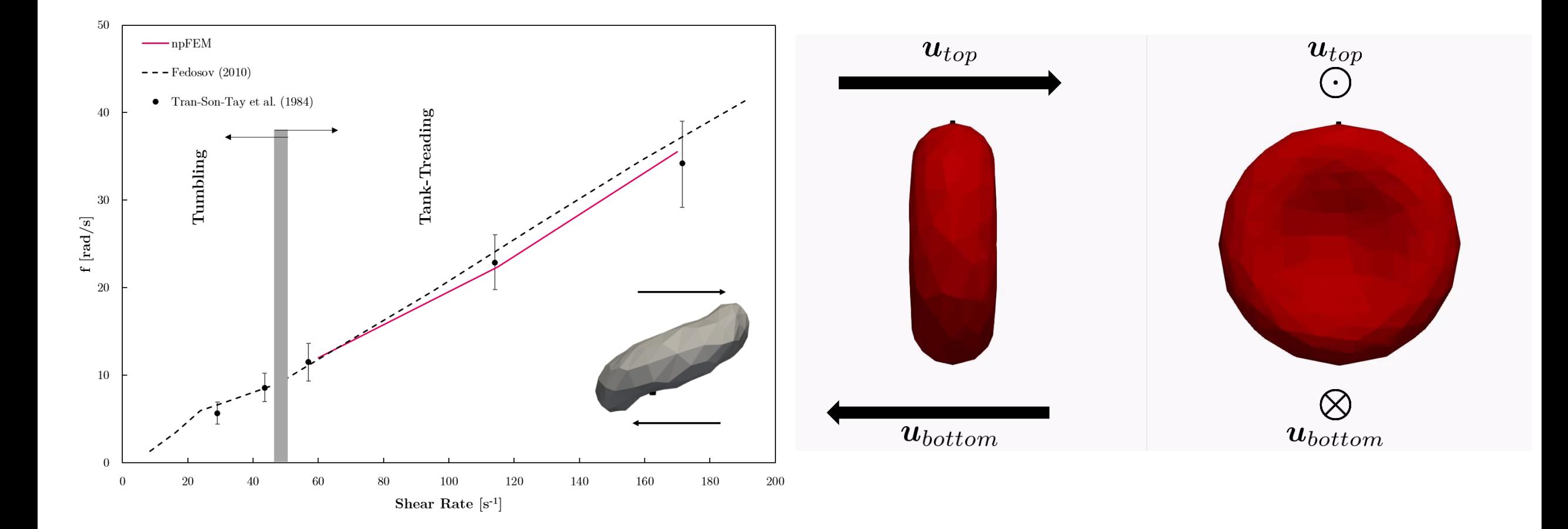

## Poiseuille flow: Parachute-like shape

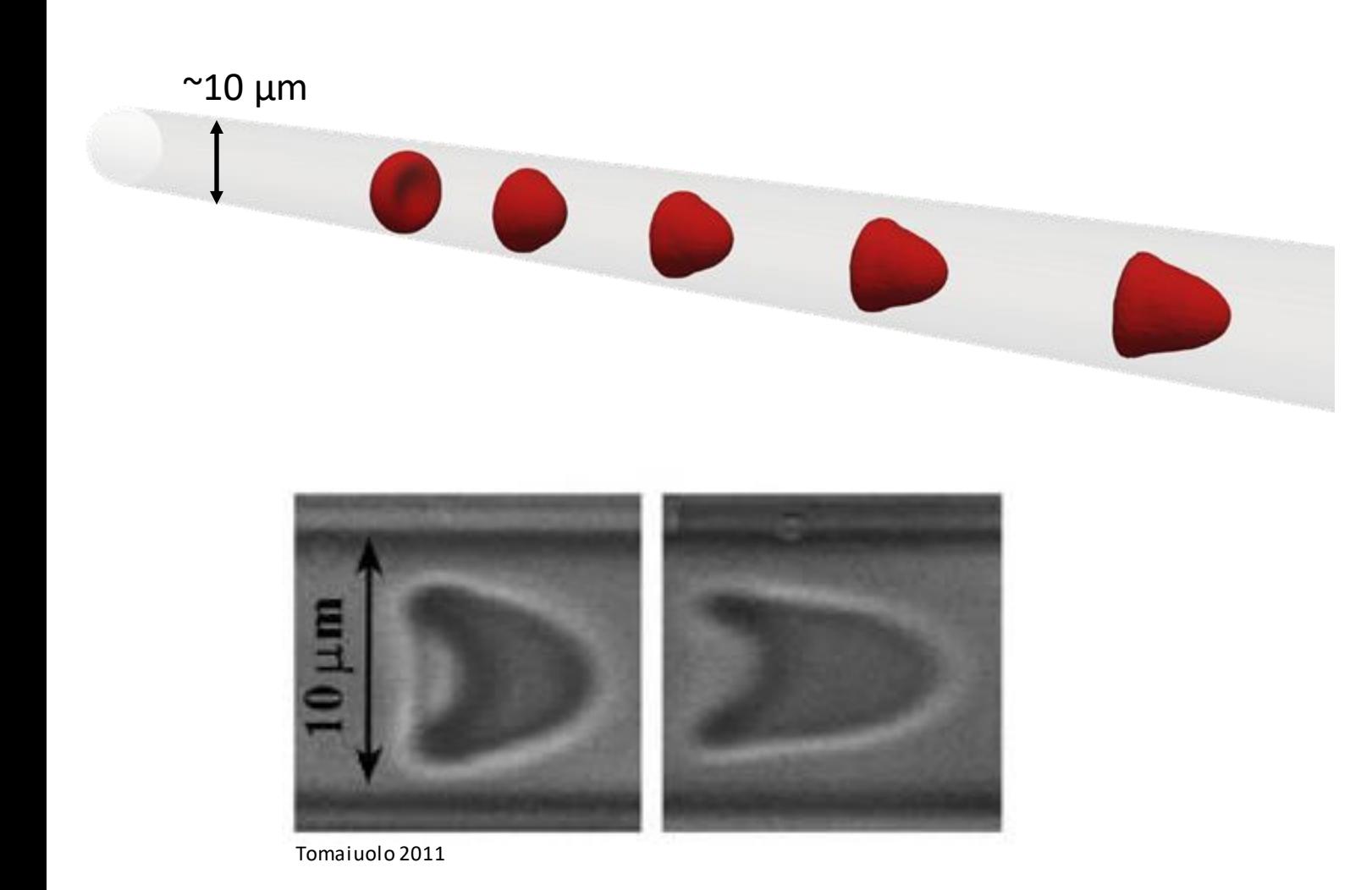

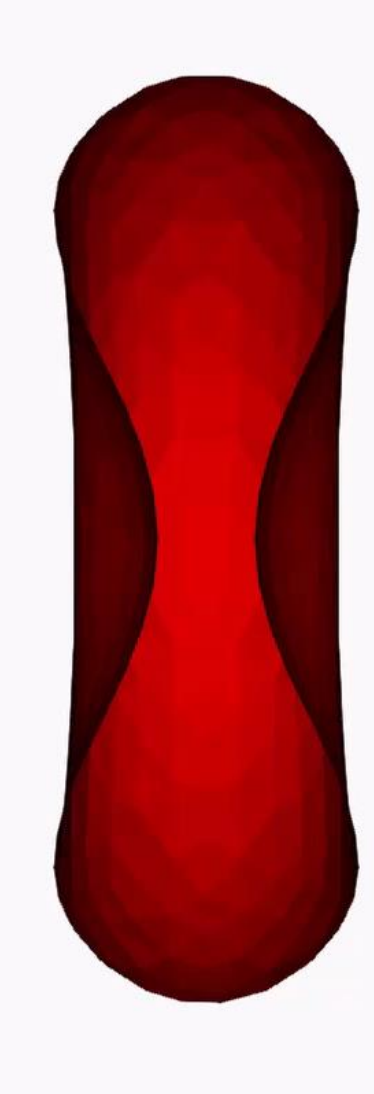

## Multiple blood cells simulations

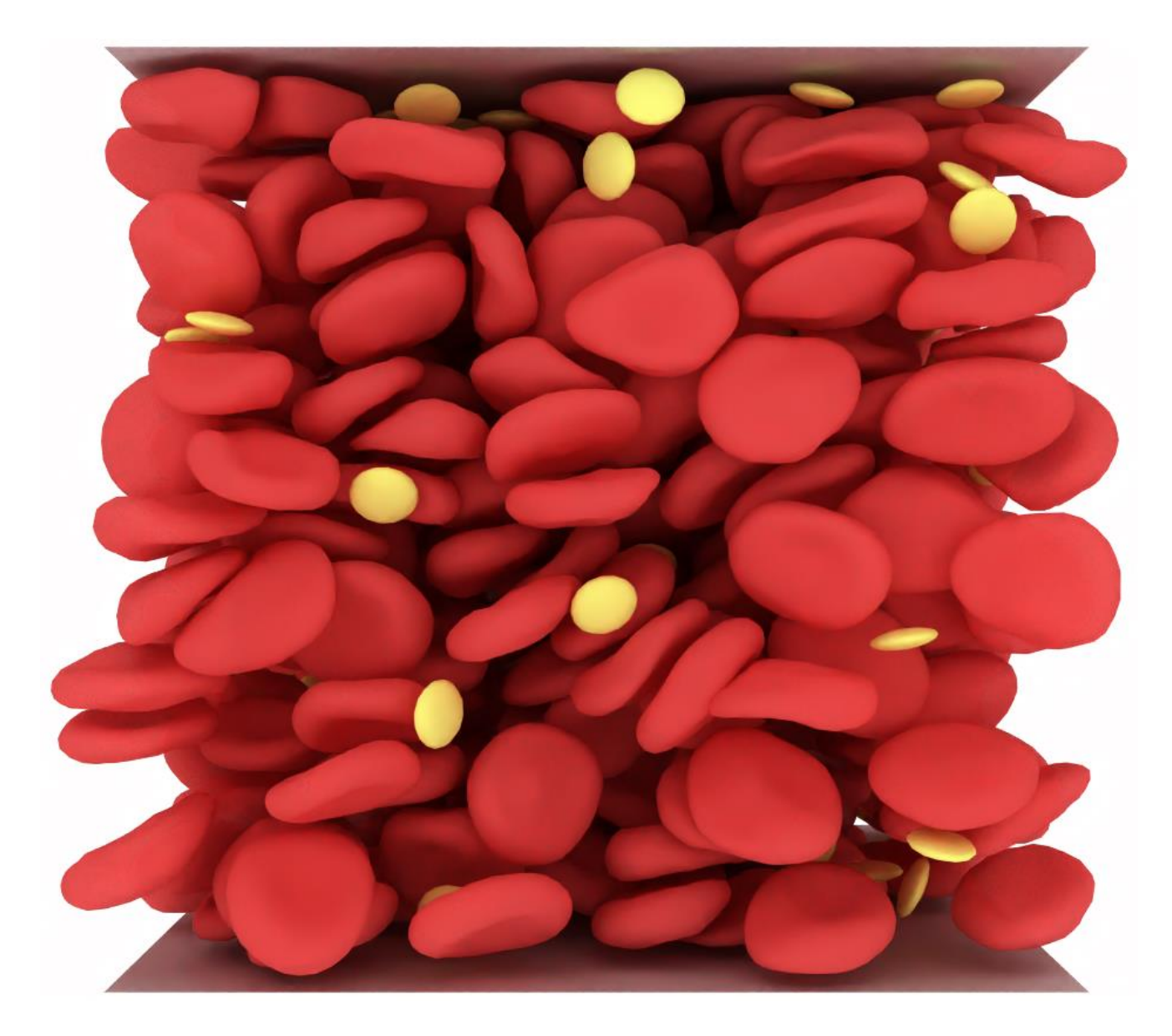

#### How to split the load to the available CPUs & GPUs ?

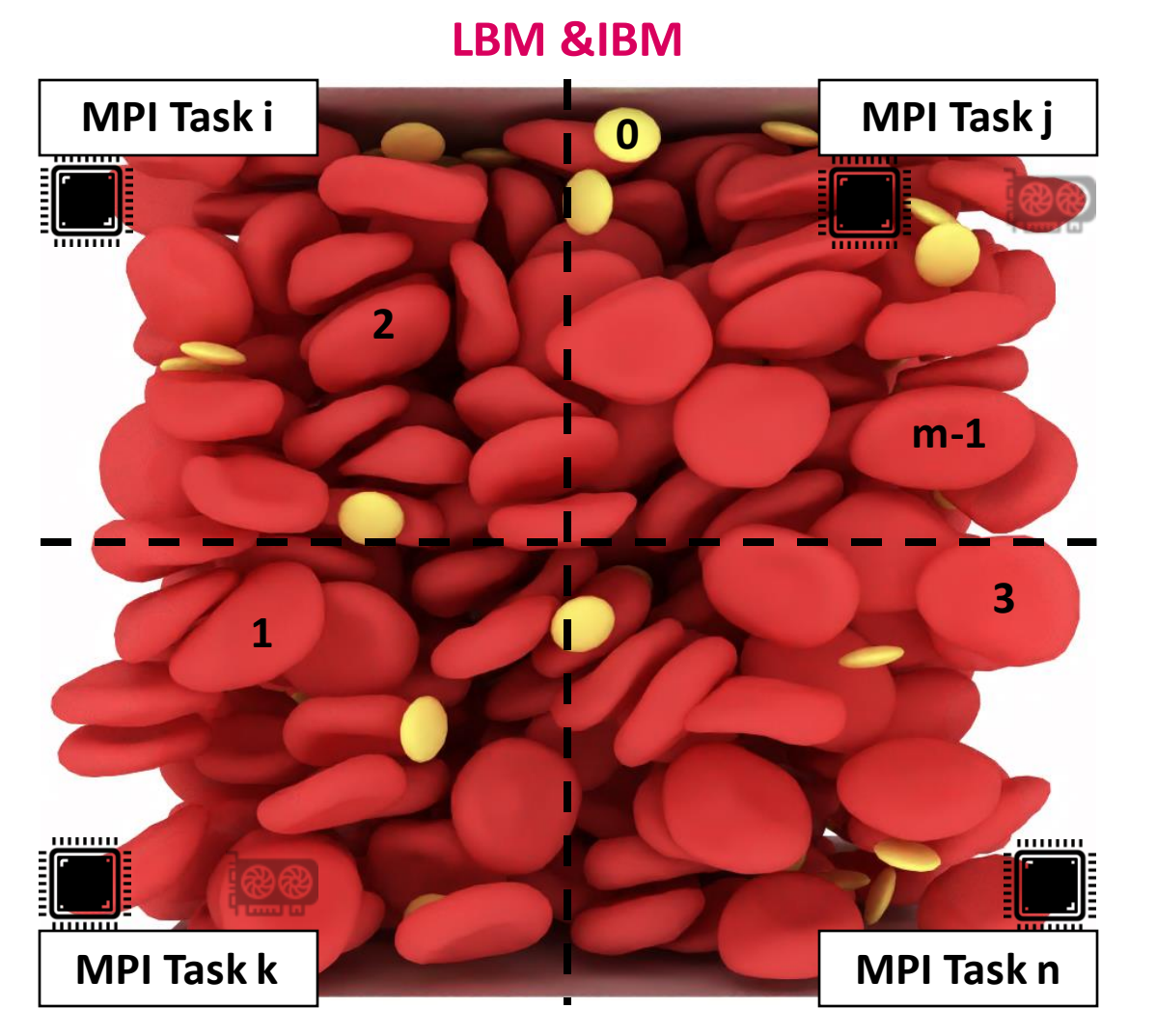

**Straightforward to partition a static homogeneous grid CPUs deal with grid points (LBM) & Lagrangian points (IBM)**

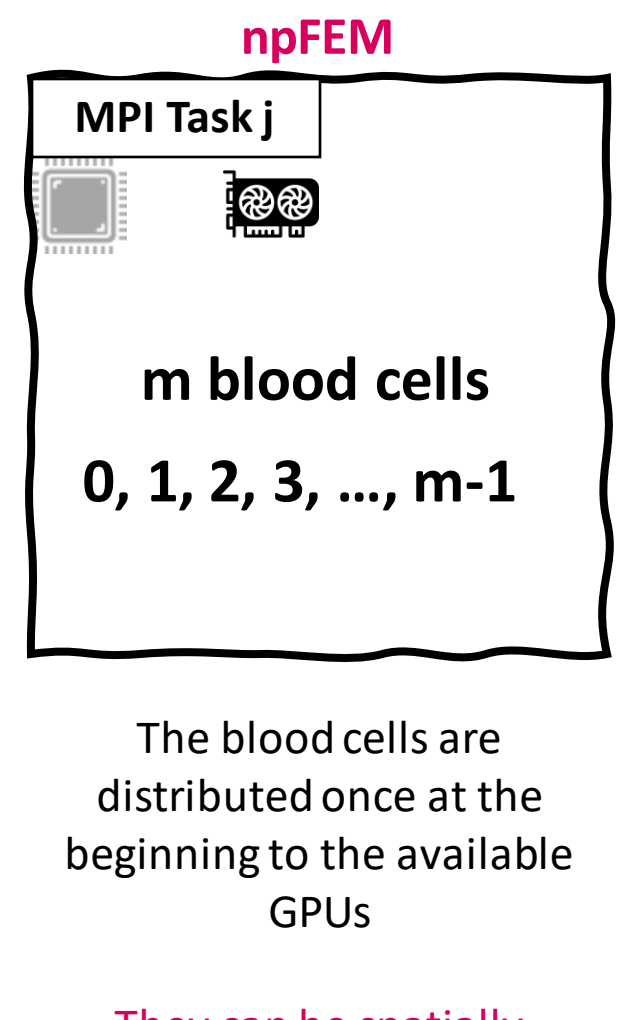

They can be spatially everywhere

**MPI point-to-point communication**

The fluid solver sends forces & collision data to the solid solver

**ED** The solid solver communicates the state at t+1

**If no GPU-support, then the npFEM solvers are distributed to the available MPI tasks**

CPUs

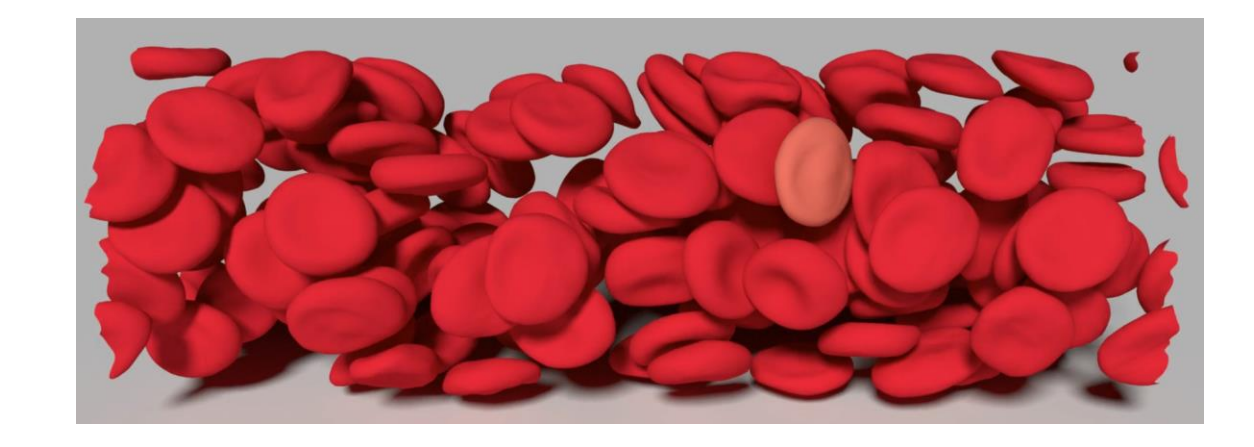

## Fluid Simulation **Coupling**

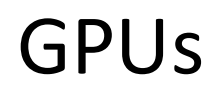

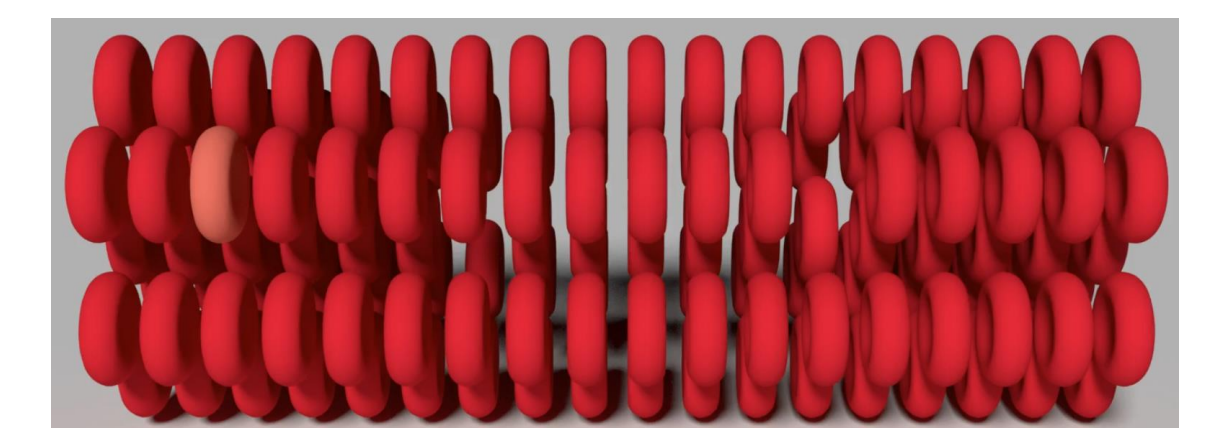

FEM solver

CPUs

GPUs

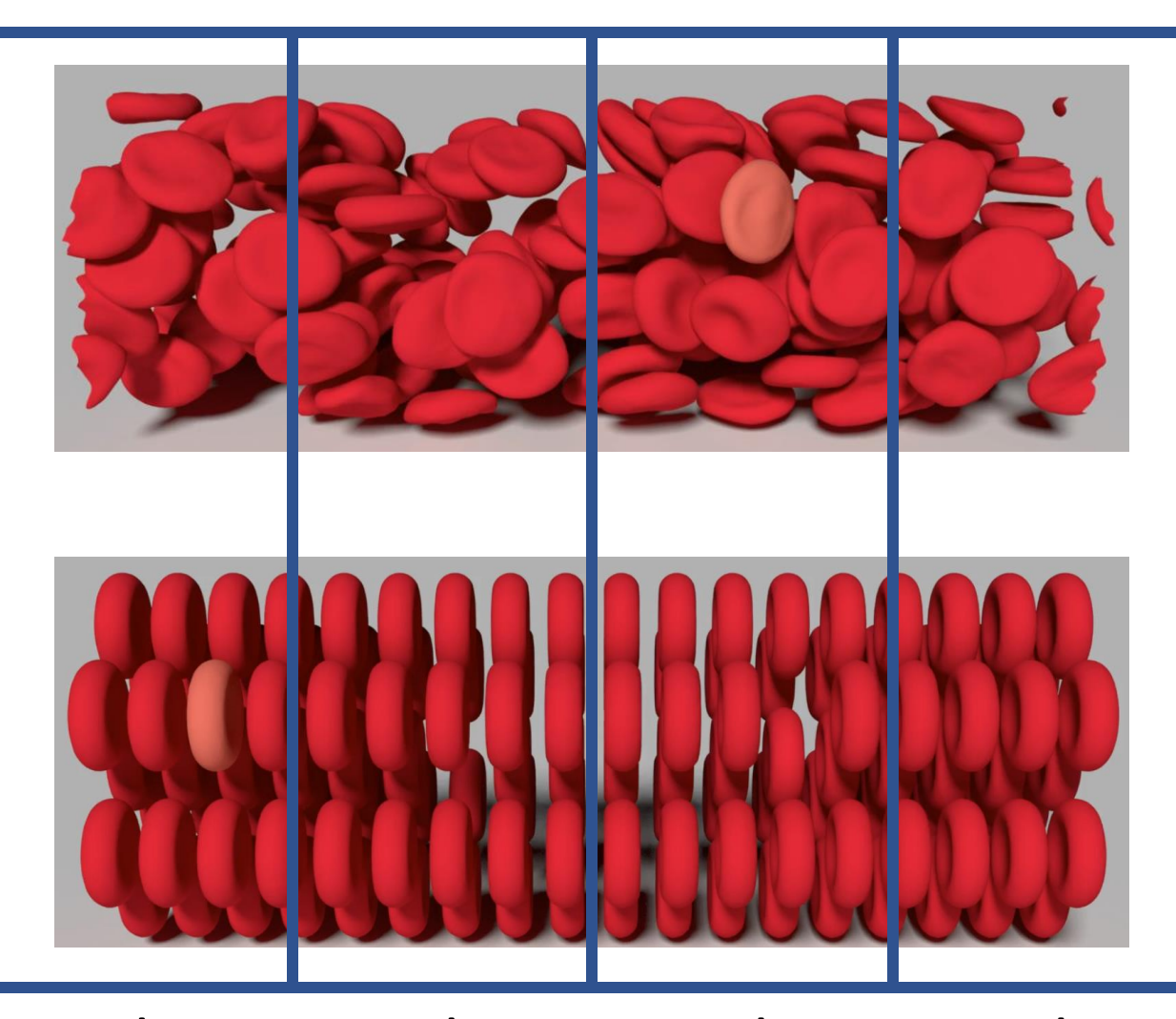

## Fluid Simulation Coupling

FEM solver

Node 1 Node 2 Node 3 Node 4

CPUs

GPUs

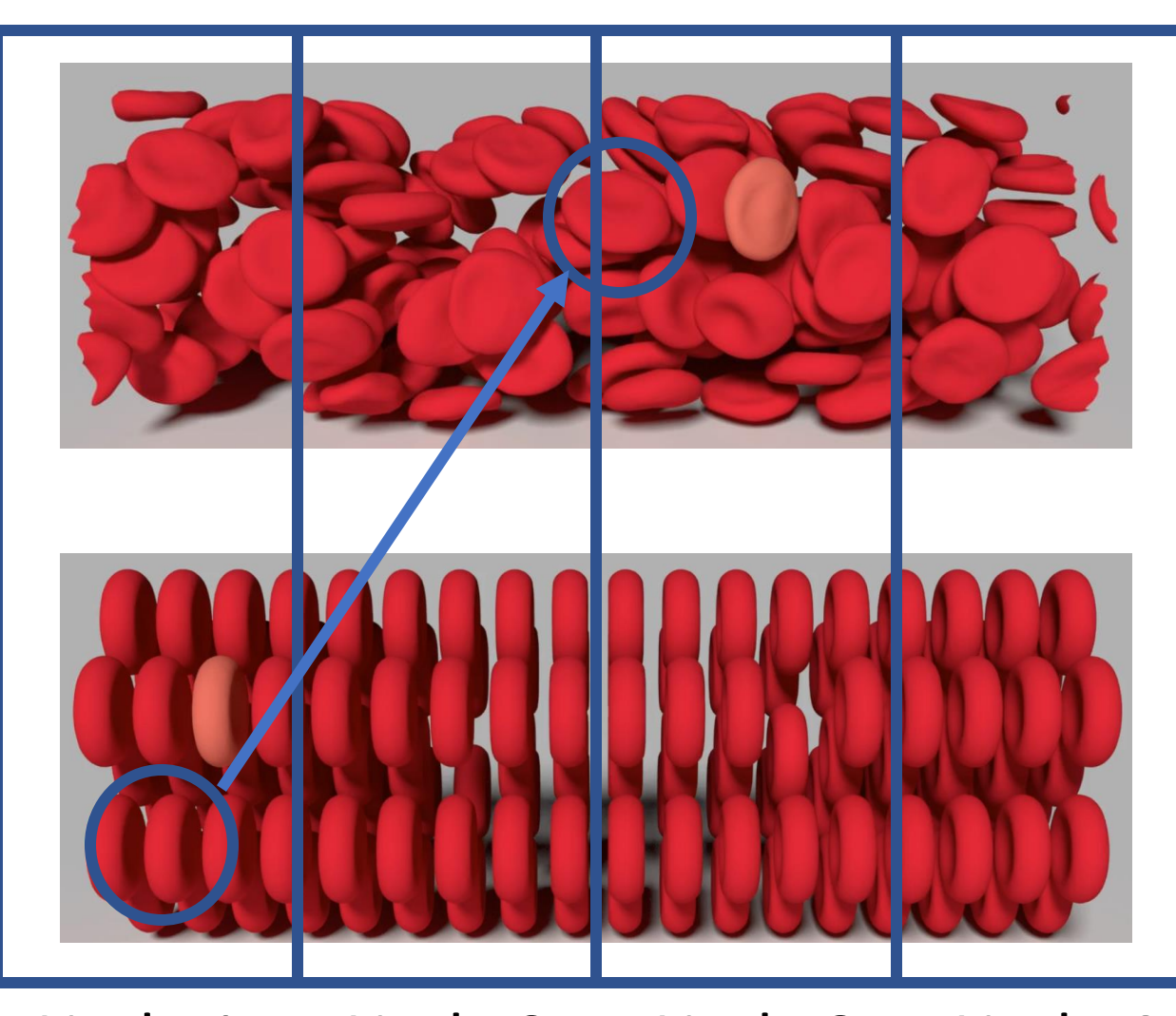

## Fluid Simulation Coupling

FEM solver

Node 1 Node 2 Node 3 Node 4

Generic Character of the framework

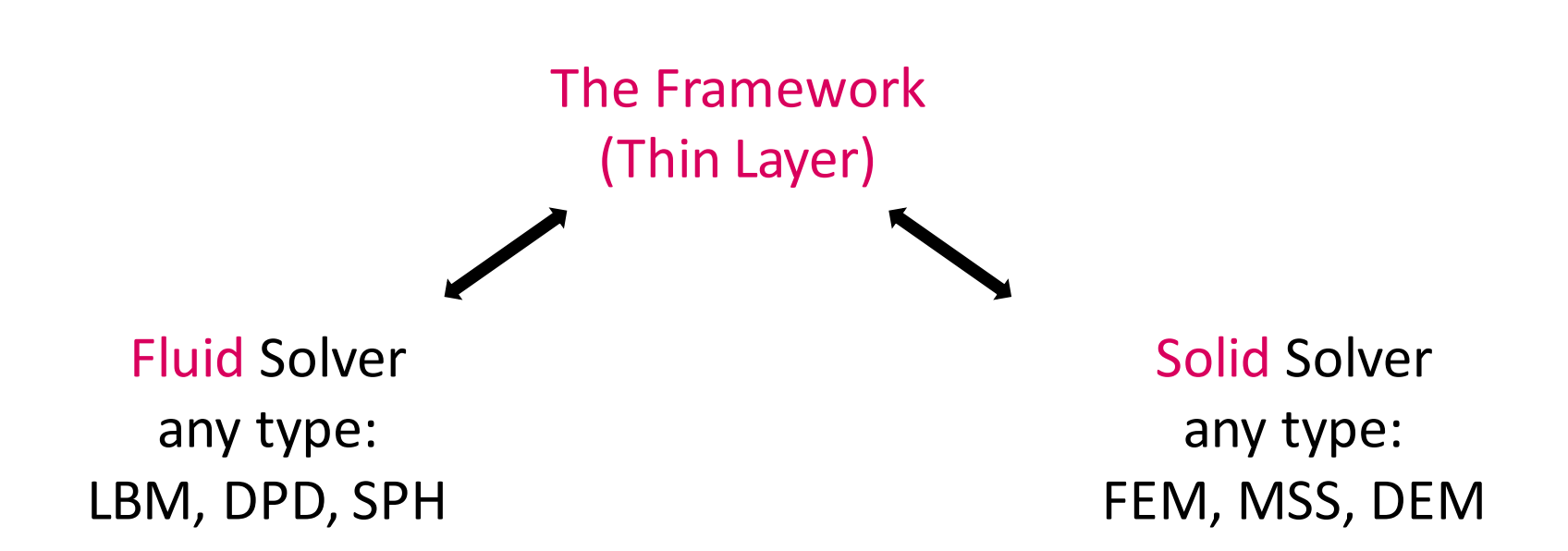

#### Communication between solvers taken care by the framework Plug-and-Play

**The same principles can be applied in any FSI application**

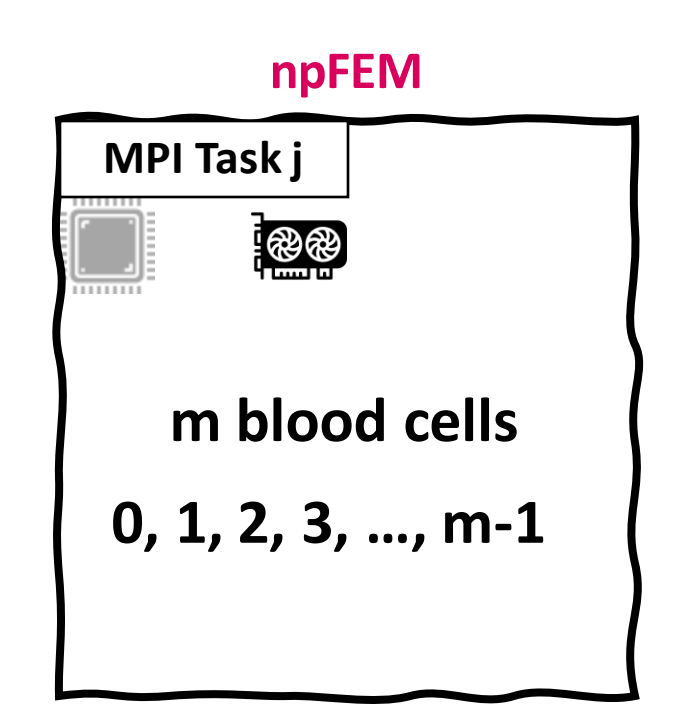

GPU acceleration Fit bodies in the Streaming Multiprocessors to gain from the fast shared-memory and thread synchronization

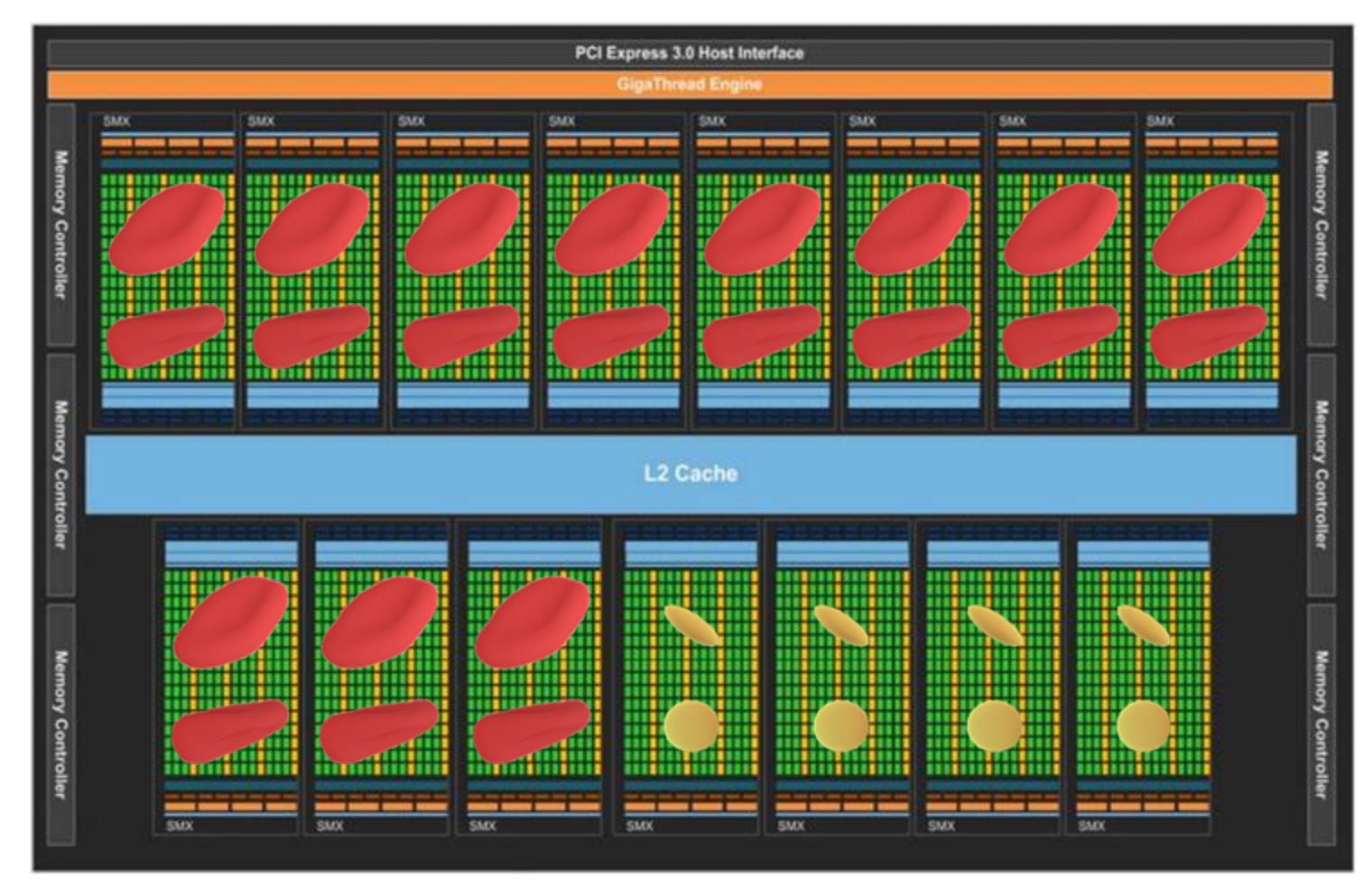

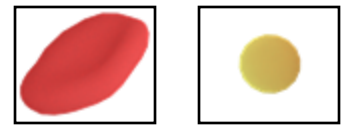

**1 CUDA Block per blood cell 1 SMX deals with 1 CUDA block per time** 21

## Shear flow: >500 blood cells | Hematocrit 35% | Box 50x50x50 μm<sup>3</sup>

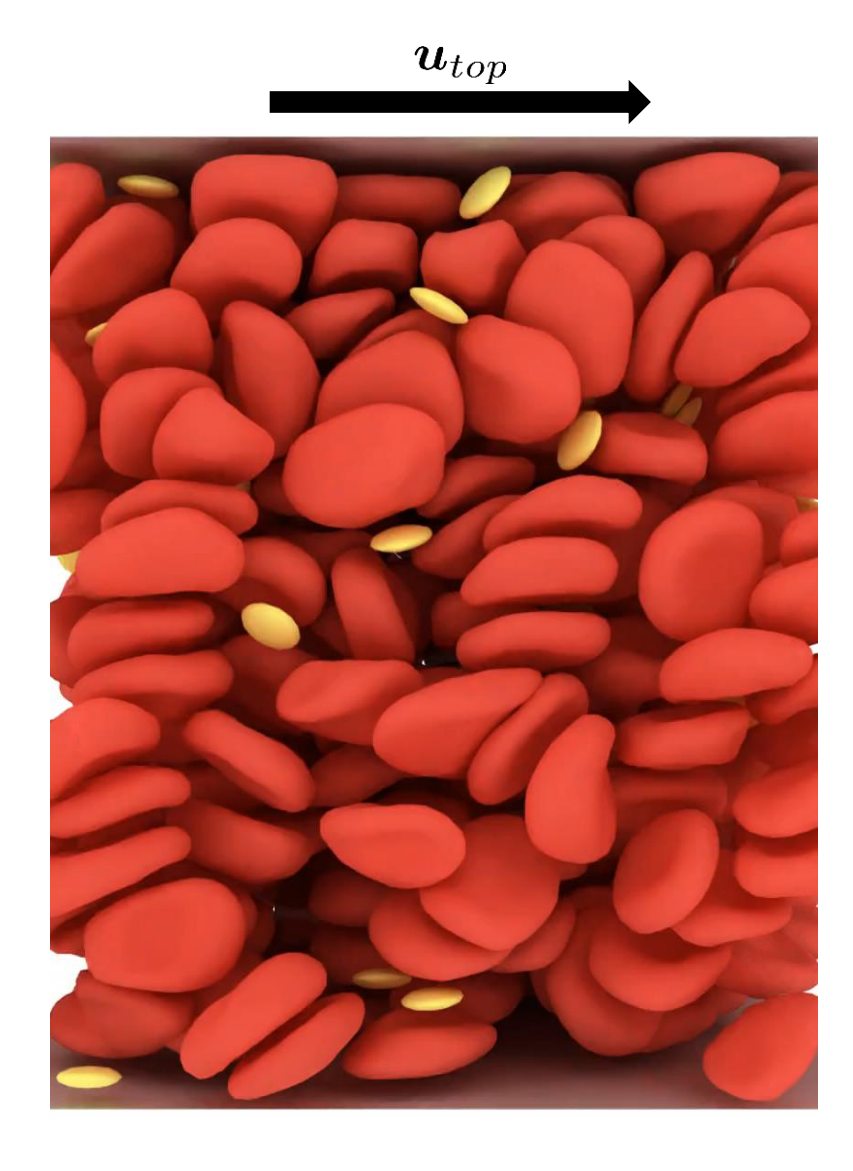

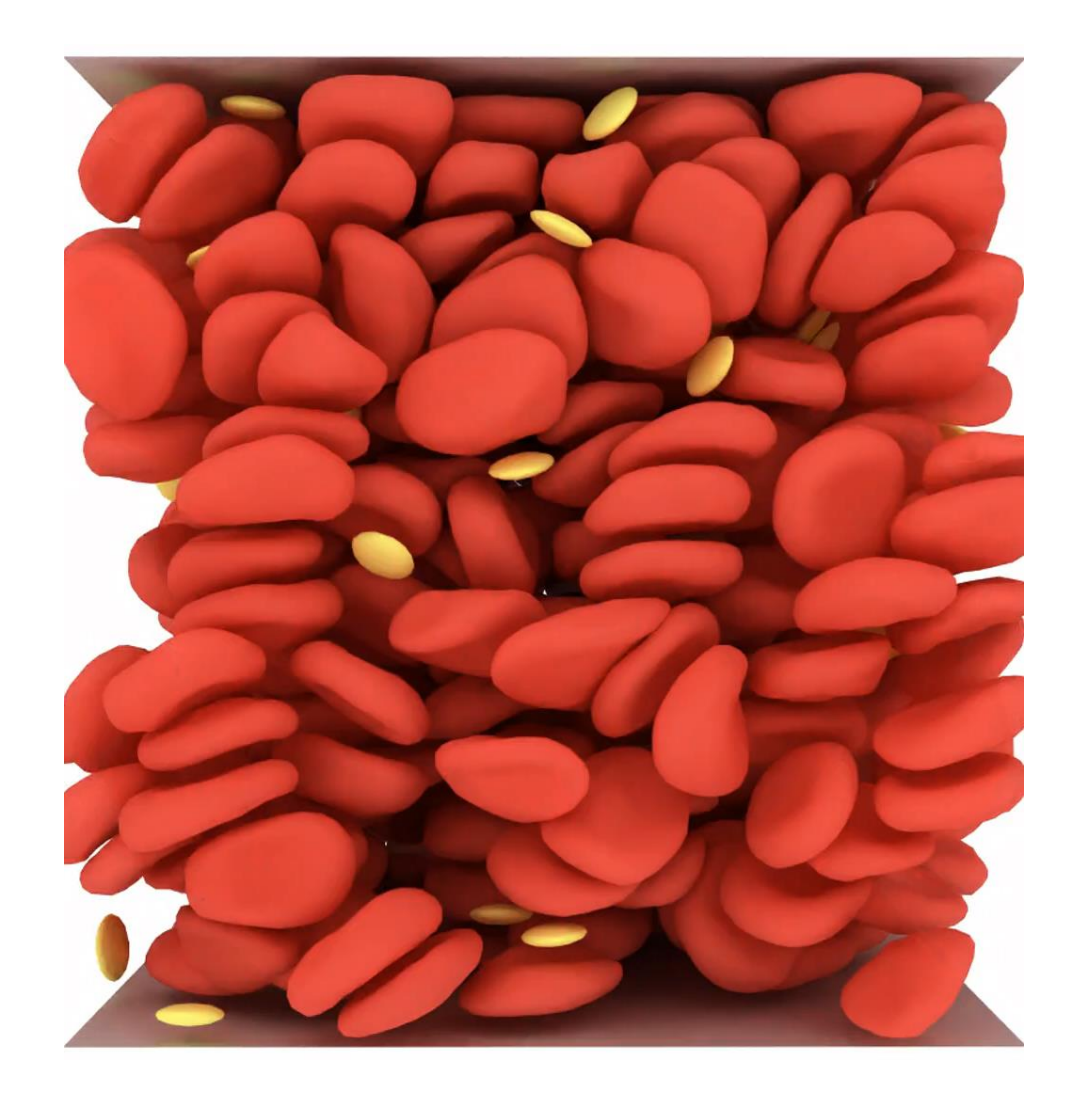

## Focus on Pathological conditions, like Diabetes (swollen RBCs)

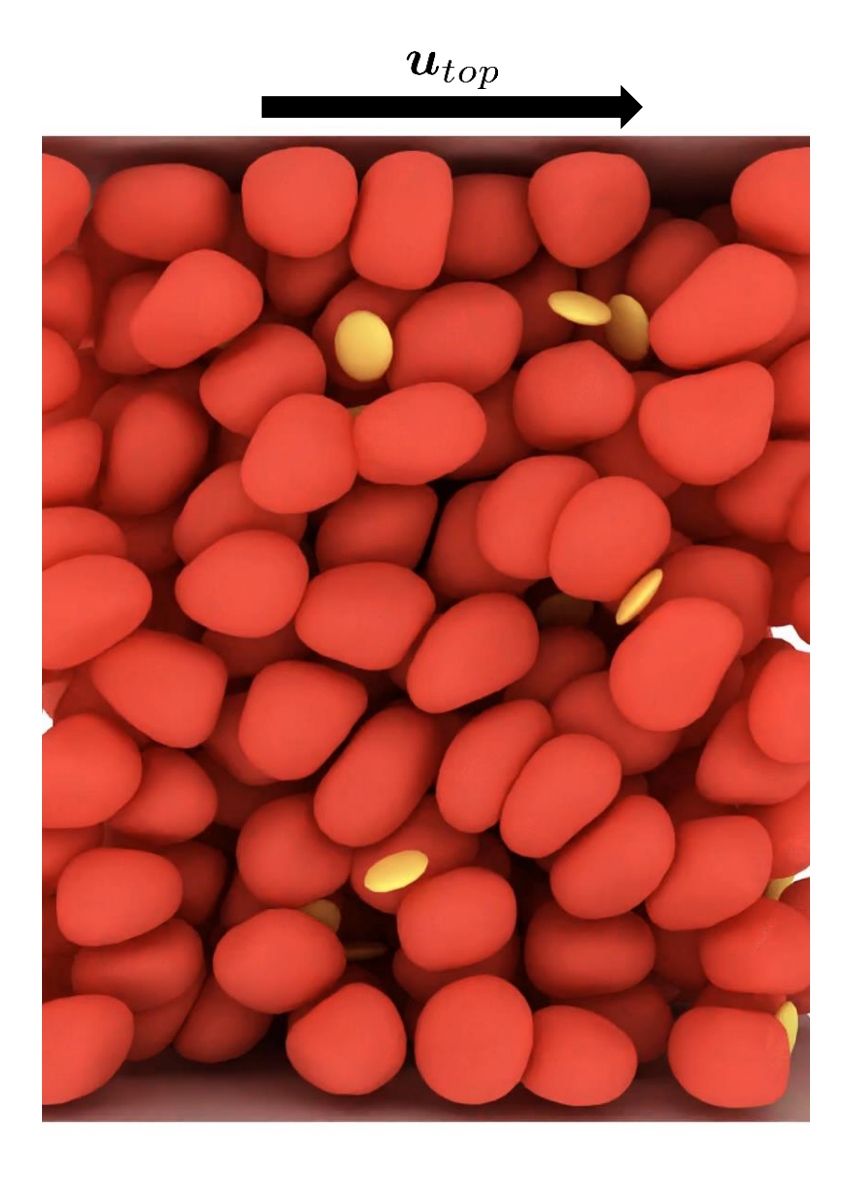

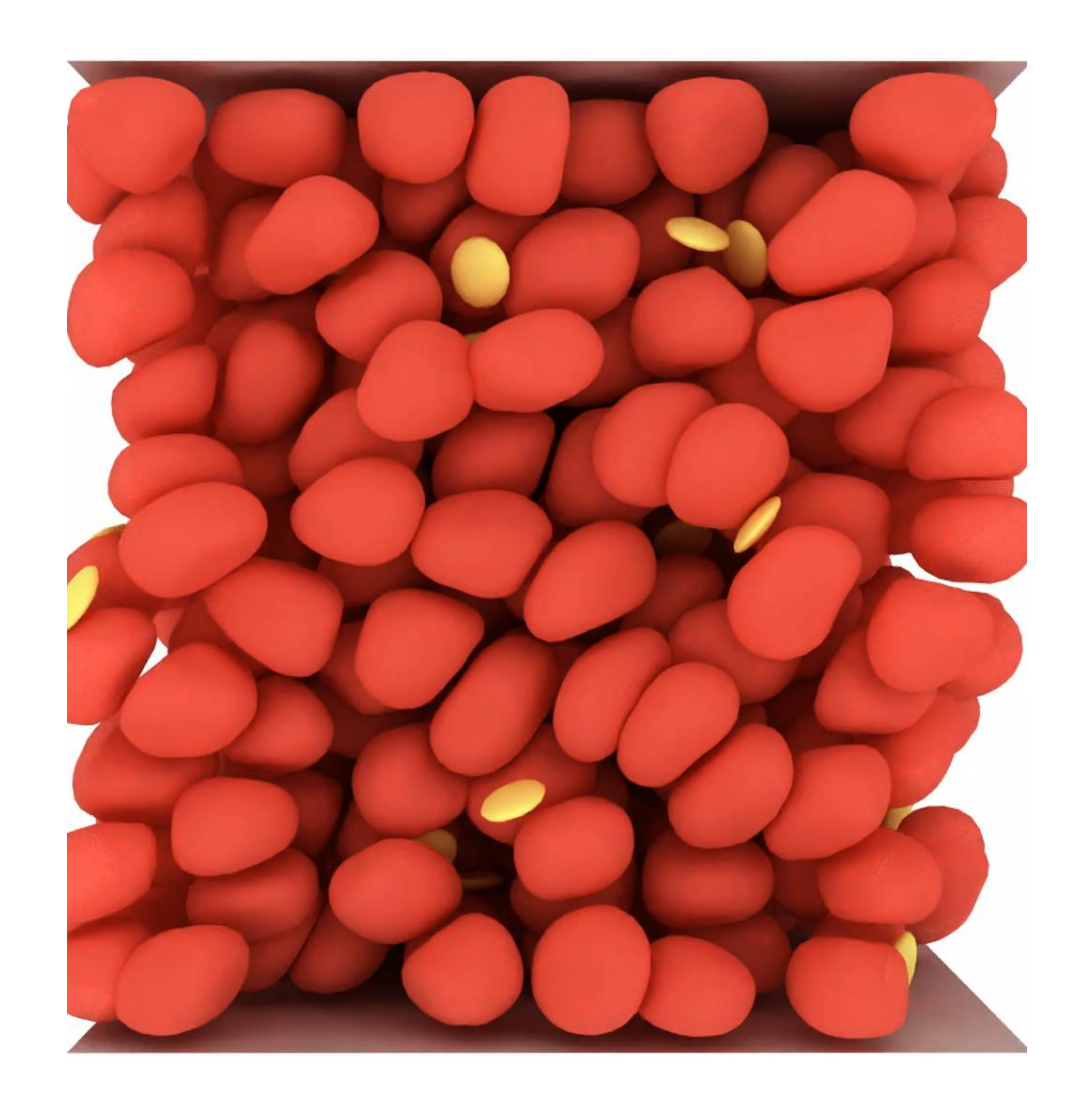

## Performance measures

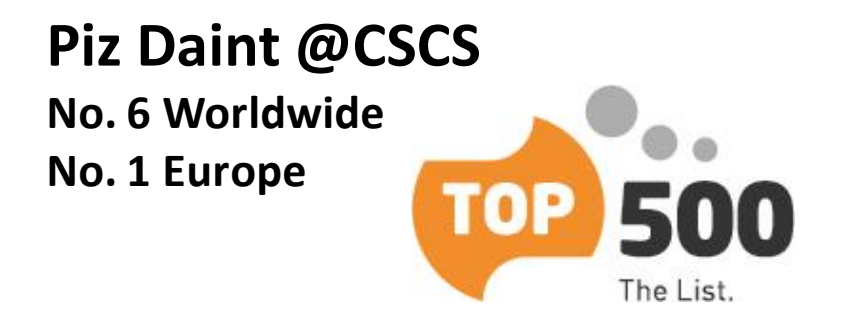

GPU Node (5704 Nodes)

**Hybrid** Node (CPU+GPU)

CRAY XC50 12 cores – 64GB RAM (Intel Xeon E5-2690 v3 @ 2.60GHz)  $+$ 1 NVIDIA Tesla P100 16GB

## Weak Scaling

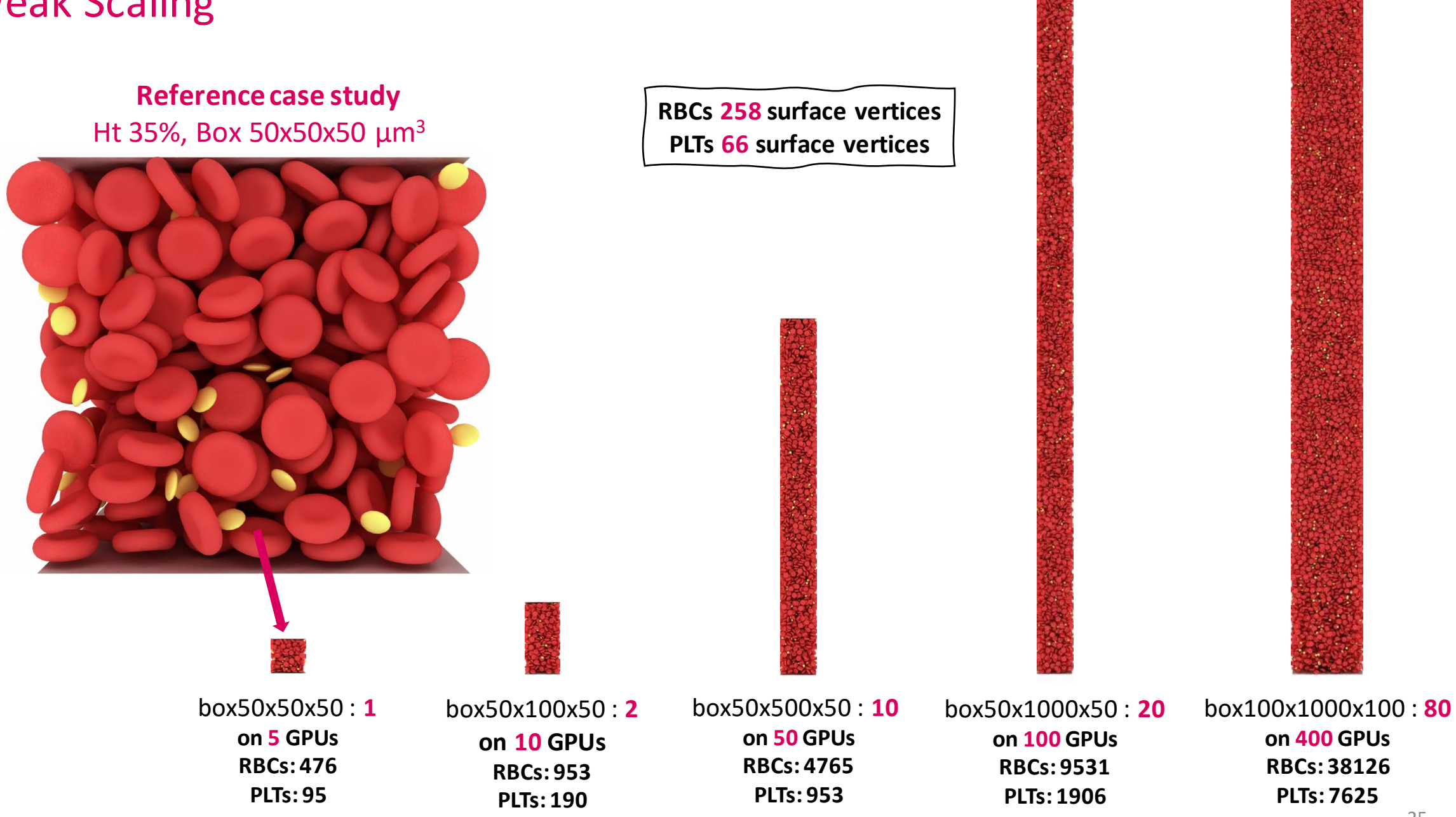

发布

## Weak Scaling – Hybrid Version

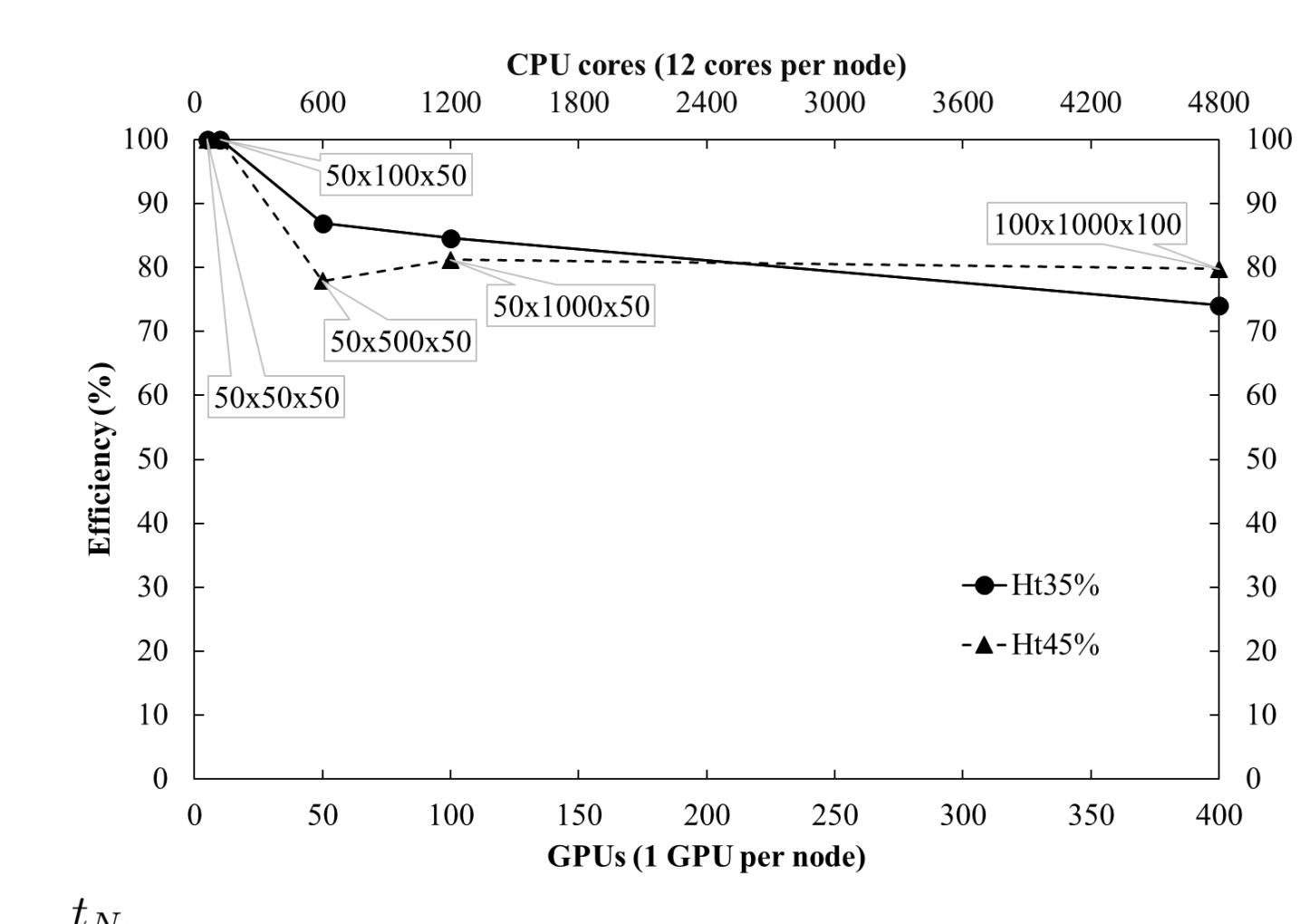

 $\frac{t_{N_0}}{t_N}$  $Efficiency =$ 

## Weak Scaling – Performance of various modules

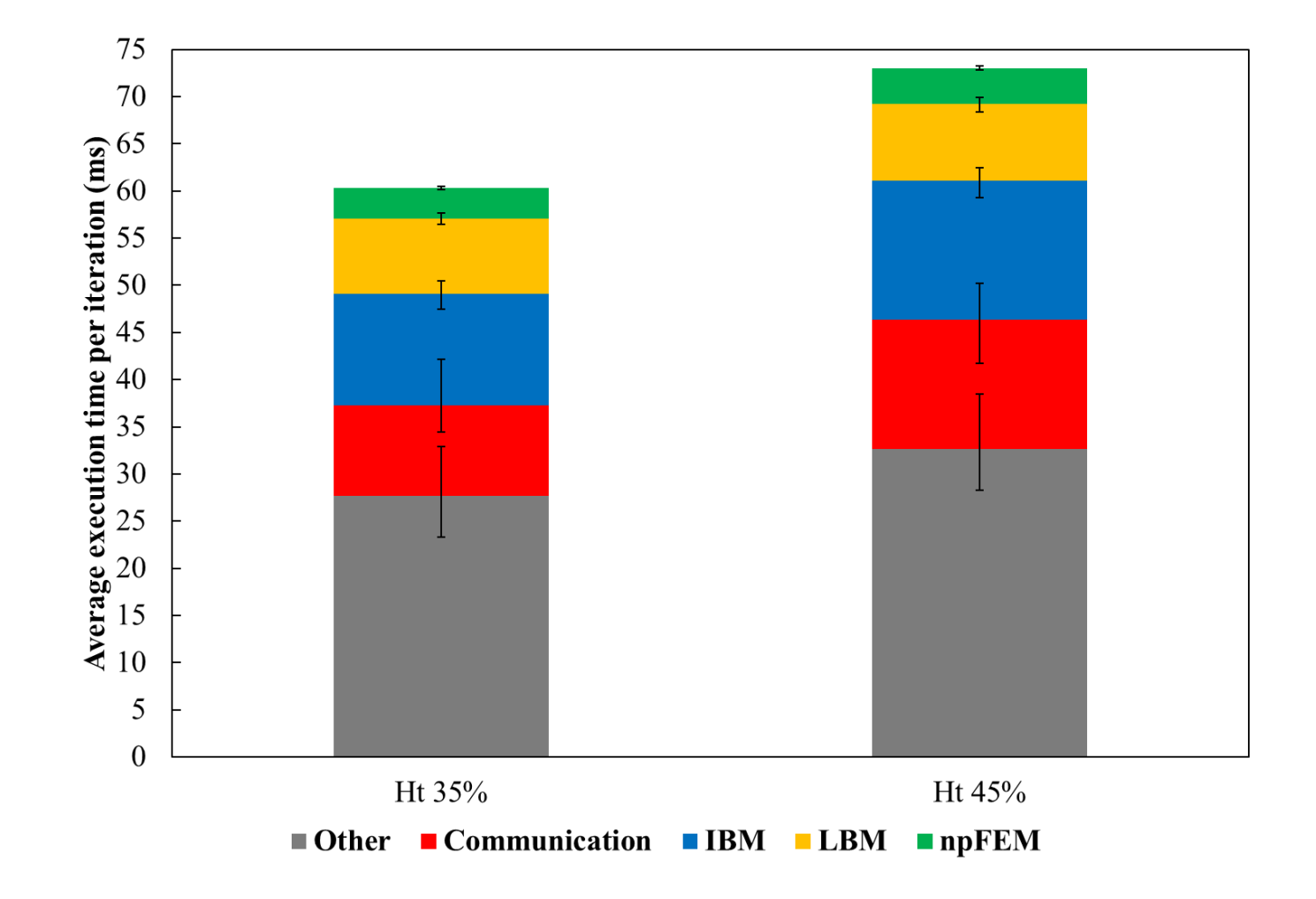

## Cell Packing

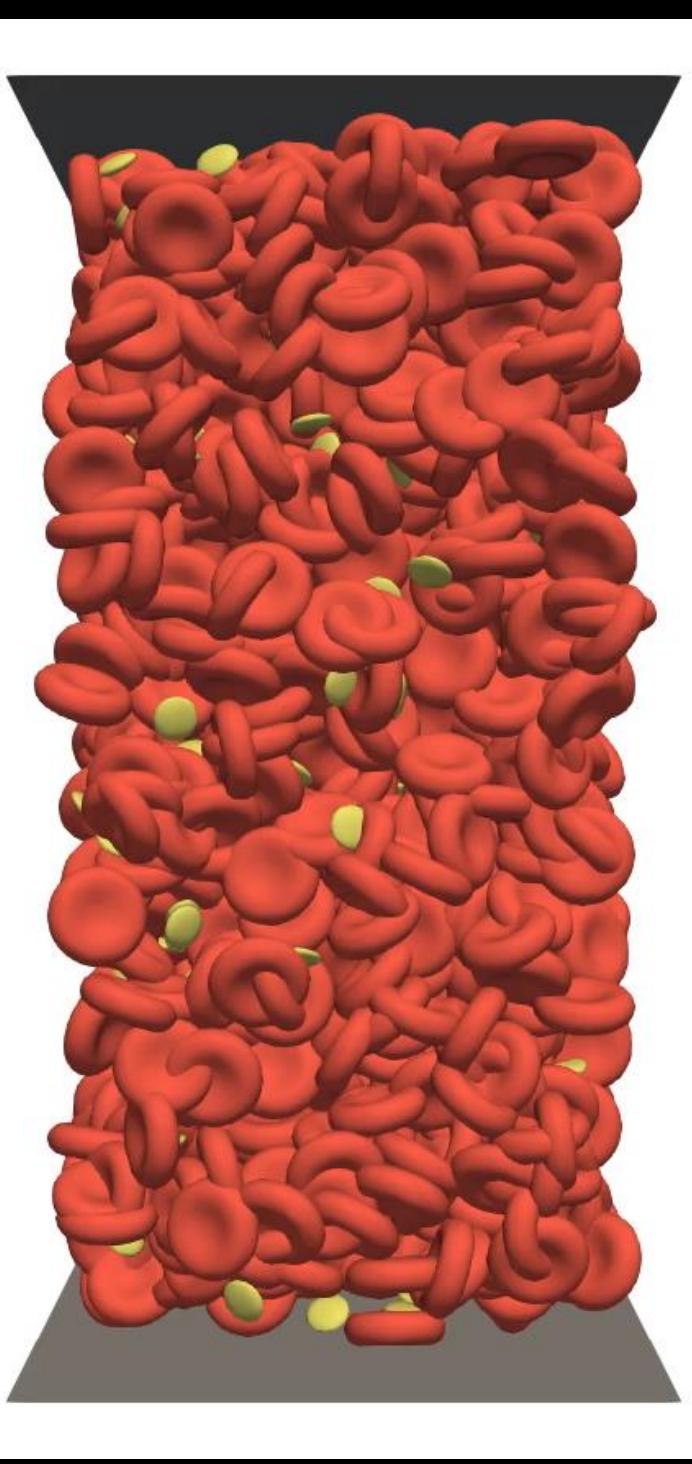

## Execution order of the different modules

1. Compute the macroscopic fluid properties: density, momentum, stress tensor

2. Use the stress tensor to compute the external forces on the solids from the fluid (at t)

3. Apply the immersed boundary method (bodies at t)

- 4. Impose the IBM force and any other forcing term to the fluid through the Shan-Chen forcing scheme
- 5. Collide & Stream, lattice Boltzmann steps, advance the fluid from t to t+1

6. Use the external force (step 2), solve the immersed bodies, thus advance the solids from t to t+1

## Execution order of the different modules

Palabos actions class (container of operations):

- 1. Actions3D action#
- 2. Register involved Blocks (e.g., lattice, rho, j, Particles)
- 3. Add Data Processor in the action
- 4. Communication between atomic blocks (if needed)
- 5. action#.execute()

Check the **bloodFlowDefoBodies.cpp main time loop**:

- actions1: BoxRhoBarJPiNeqfunctional3D
- actions2a: ConstructLocalMeshesFromParticles
- actions2b: CollisionsForcesCombo
- actionsForcingTerm: AddConstForceToMomentum3D (Poiseuille)
- actions3: MultiDirectForcingImmersedBoundaryIteration3D
- actions4: ExternalRhoJcollideAndStream3D
- actions5: LocalMeshToParticleVelocity3D
- actions6: AdvanceParticlesEveryWhereFunctional3D

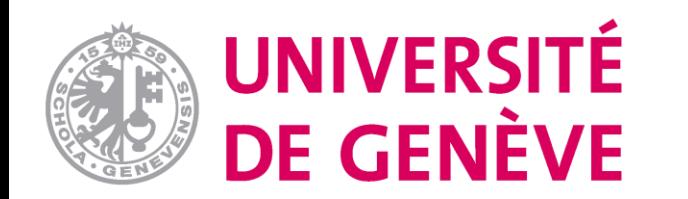

# **Questions?**

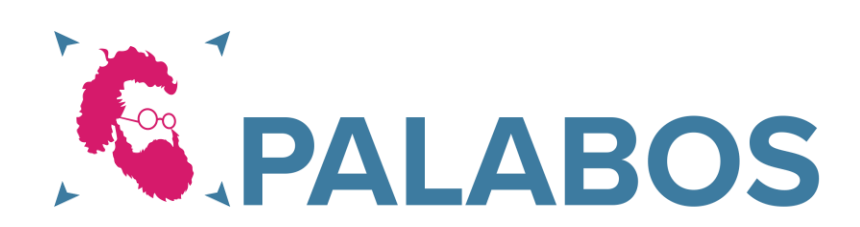